# **Opportunity Cost Calculator**

**MRC** January 20, 2010

Contract the Contract of the United States of the United States of the United States of the United States of the U Joe Bowring<br>Vik Modi Bill Dugan

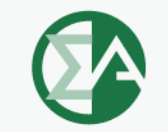

**Monitoring Analytics** 

## **Opportunity Cost Definition**

- $\bullet$  **Opportunity costs are the value of a foregone opportunity.**
- **Opportunity costs may result when a unit:**
	- **Has limited run hours due to an externally imposed environmental limit**
	- **Is requested to operate for a constraint by PJM and is offer capped.**
- **Opportunity costs are the net revenue from a higher price hour that are foregone as a result of runni t PJM' t d i l i ing a PJM's reques during a lower price hour.**

## **Opportunity Cost Definition**

- $\bullet$  **Opportunity costs may be added to a cost-based offer for units with <sup>a</sup> documented externally imposed environmental regulation based runhour restriction.**
- **Examples Include:**
	- o **Limit on total emissions**
	- $_{\circ}$  Direct run-hour restriction
	- o **Heat input limitation**
- **Market Participants may elect to enter their costb d ff ith t it t t base d offer with an oppor tunity cos t componen which may be a value less than or equal to their calculated opportunity cost.**

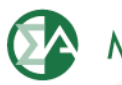

#### **Opportunity Cost Calculation Method**

- $\bullet$  **Methodology uses forward prices for power and fuel costs and an historical basis period to basis to determine the value of future net revenue for runhour restricted units**
- **Opportunity cost is calculated using an historical average of the previous three years, combined with forward p , y, rices of fuel, electricity, and emission allowances to project the year's LMP at a pricing node.**

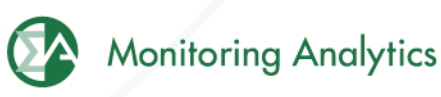

### **Issue**

- The Manual M-15 which is currently in place **(Approved Manual) does not establish a method for the calculation of opportunity cost that is as accurate as it could be.**
- **The MMU has recommended specific changes to the manual in order to improve the method and make it more accurate.**
- **The CDTF has reviewed the MMU's p p ro osed changes in detail.**
- **The CDTF voted to approve the general approach and then the CDTF oted not to appro <sup>e</sup> the CDTF voted approve specific proposal.**
- The MMU is requesting that the MRC review the **MMU proposal and approve the MMU proposal.**

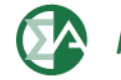

### **Primary Differences Between MMU** Method and the Approved Manual

**MMU**

**√**

**√**

**√**

**√**

**√**

**√**

**Rolling Time Period Restrictions Mi i R Tinimum Run Time Start Up Costs Adjustment for Negative Margins Dual Fuel Inputs Spot or Contract Monthly Fuel Flexibility** 

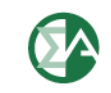

## **MMU Calculation Tool**

- **The MMU currently has an operating web based tool to calculate opportunity cost as described in the MMU red line to Manual M-15**
- **Inputs gathered by web portal**
- **Login with eFuel account**
- **Easy to use**
- **Historical / futures data gathered from PJM and and MMU databases**
	- **No need for users to input**
- • **Changes to calculator can be implemented and tested with no impact on users**
	- •**No requirement for additional data entry additional**

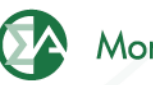

# **MMU Input Screen**

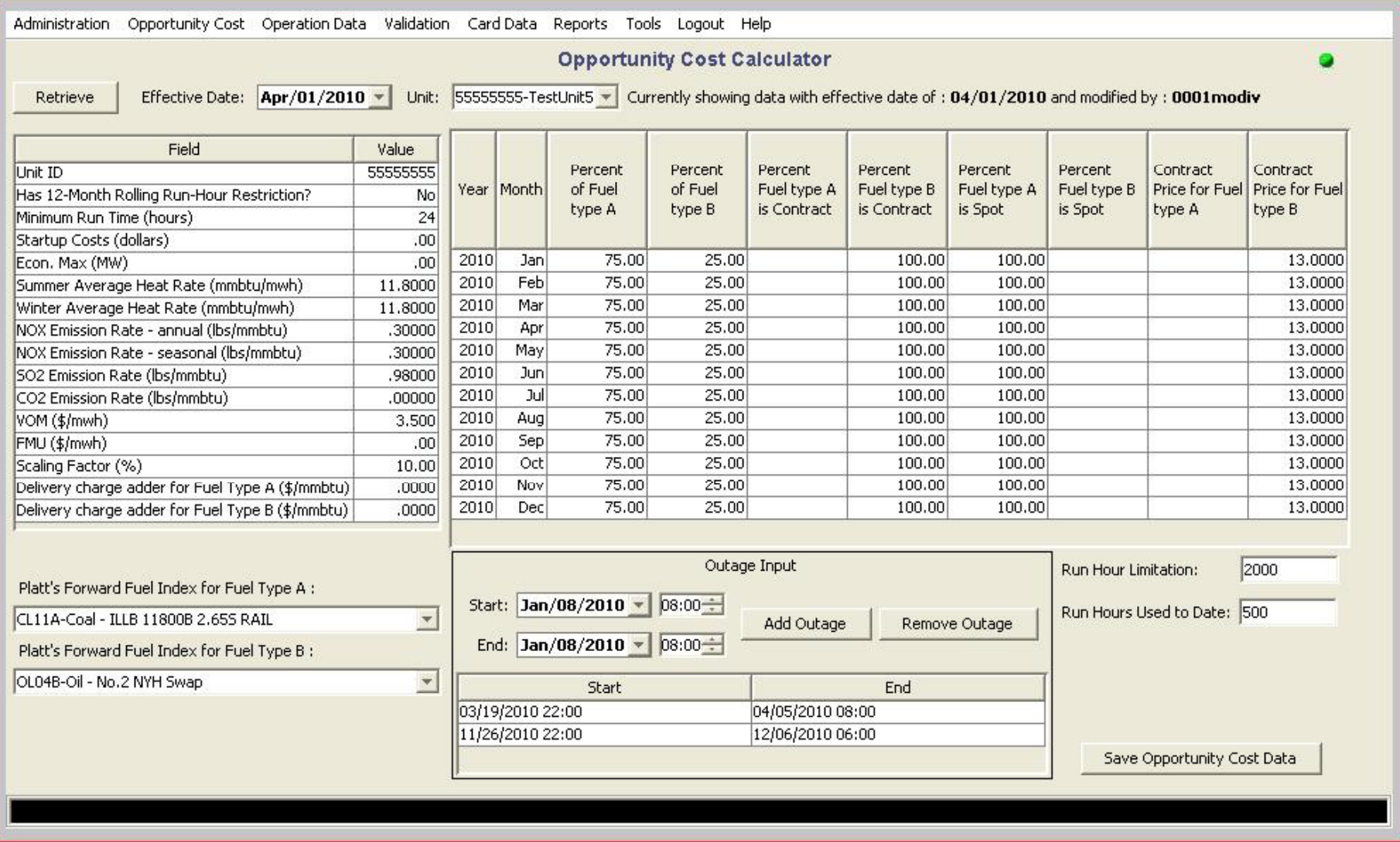

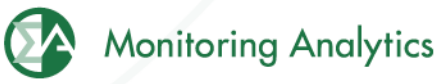

# **Sample MMU Output Screen**

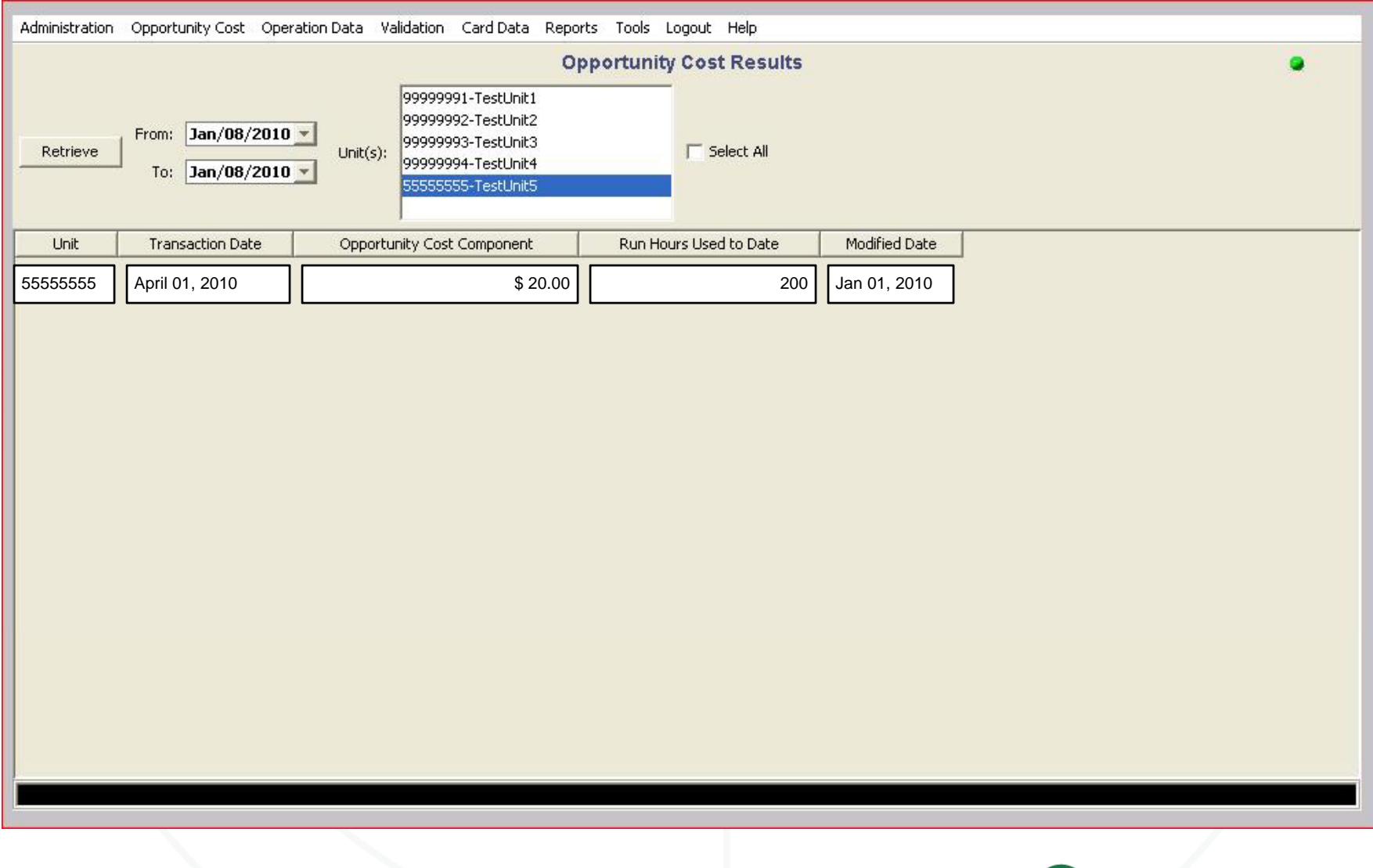

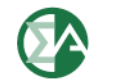

### **Automatic Updates**

- $\bullet$  **Calculator saves inputs from previous days, including outages**
- **Automatically updates hours run, without required input from participants**
- **Recalculates opportunity cost adder daily, without required input from participants**
- **No need for participant changes unless units change fuel or outage schedule**
- **Dail y pp g automatic u pdates posted overni ght**

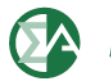

# **Ability to Handle Rolling Time Period Restrictions**

- $\bullet$  **Approved Manual does not address rolling time period restrictions**
- **Proposed change to manual:**
	- • **Account for restrictions based on calendar year or rolling 12 months, depending on actual environmental limits**

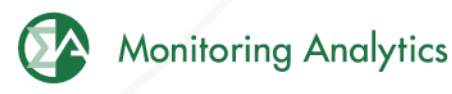

### **Minimum Run Time**

- • **Approved Manual does not account for minimum run time limits**
- **Proposed change to manual:**
	- **Account for minimum run time parameter limit for each unit**
	- **Minimum run time has an impact on calculated opportunity costs**
	- **I l i f i i ti t i Inclusion o f minimum run time parame ter improves accuracy of calculation based on actual unit parameters**
	- **For minimum run time, the adder is the average hourly adder for a block of hours, rather than the minimum hourl y adder for the remainin g run hours**

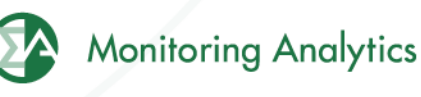

## **Start Up Costs**

- $\bullet$  **Approved Manual does not account for start up costs**
- • **Proposed change to manual:**
	- •**Account for start costs for each unit**
	- **Start costs are a cost of operation and have an impact on calculated opportunity costs**
	- **Inclusion of start costs improves accuracy of calculation based on actual unit costs**

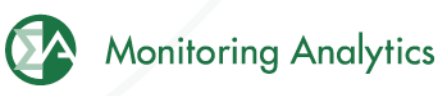

## **Negative Margins**

- • **Approved Manual does not account for negative margins**
	- o**Sets equal to zero prior to averaging**
- • **Proposed change to manual:**
	- • **Negative margins reflect actual margins from prior years and should be included in calculation**
	- **Accurately accounts for yearly volatility**
	- **Reflects actual values of hours in that year**
	- •

**Example:**  $700^{th}$  Margin (2006) = -\$100  $700^{th}$  Margin (2007) = -\$100  $700^{th}$  Margin (2008) = \$75

> Maximum Opportunity Cost Component MMU Method =  $Max(0, -\$41.67) = \$0$ Approved Manual Method <sup>=</sup> \$25

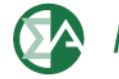

### **Dual Fuel Inputs**

- $\bullet$  **Approved Manual does not address use of dual fuel inputs**
- **Proposed change to manual:**
	- **Permits use of dual fuels for units that may burn multiple fuels**
	- **For units with restrictions on consumption of specific fuels, this method allows accounting for both fuels in the same calculation.**
	- **Example:**
		- $_{\circ}\,$  Run hour restriction of combined gas and oil output
		- **。Unit has restriction only when burning secondary fuel**

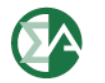

#### **Spot or Contract Monthly Fuel Flexibility**

- • **Approved Manual does not address flexibility to use spot or contract monthly fuel costs**
- **Proposed change to manual:**
	- • **Flexibility to choose spot price for one fuel and contract price for another fuel or another time period**
	- **Allows members to identify when <sup>a</sup> contract will end**
		- $_{\circ}\,$  If contract ends in the middle of a compliance period, **permits use of spot prices or new contract prices or**
	- **No need for participants to input fuel spot prices**

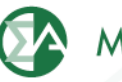

**Monitoring Analytics, LLC 2621 Van Buren Avenue Suite 160 Eagleville, PA 19403**

**(610) 271-8050**

**MA@monitoringanalytics.com**

**www MonitoringAnalytics com www.MonitoringAnalytics.com**

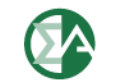

**Monitoring Analytics** 

www.monitoringanalytics.com 17